I was a single mother of three with a demanding job, and I knew it was ridiculous to start a curated style of clothing for trans youth in my home. The tool is pretty simple: You provide it with a list of URLs, and it requests those URLs to be archived. Your support allows me to spend more time creating more content that helps students! 3.0 is the only version of NCSA Mosaic that allows proper proxy settings, at least on the Mac (2.x uses "gateways" pegged to traditional protocols instead). "The right Amazon scraping tool or API can make a huge difference in the success of your data extraction efforts. Information overload can make it difficult to make decisions, especially depending on your scraping and coding experience. With nearly 740 million users, 90 million top influencers, and nearly 30 million companies, it's a goldmine of information to help you grow your business faster. Screen Scraping – Screen scraping is a feature that allows businesses to automatically retrieve data from websites or web-based applications by copying it to a structured format such as CSV or Excel.

With the help of our automatic web scrapers and web scraping services, you can develop your own data sets tailored to your business activities. Data extraction automation can negatively impact your profits when it comes to business operations and growth. To be successful, businesses cannot afford to spend time and money on data extraction and management. Once the process is complete, you will receive the data exactly as you need it, when you need it. We write a business document that takes every aspect into consideration for you to review and verify. No major business decision has ever been made without data. Try a new class, put a new DVD on the TV, or even change up your exercise time to break the monotony that will eventually set in. Scalability: Whether you need data from 10 web pages or 10,000 web pages, Data Scraping can scale to your needs. OEM sites can be scraped using web scraping to track product stocks at dealers and stores. Web data extraction services must have the necessary infrastructure to perform ultra-fast, real-time scans. Data is at the heart of every business.

However, this method reverses the "conversion" and "installation" steps. 80legs provides access to enormous web scrap according to your needs. But they all try to block scraper access. An ETL pipeline is an automated process used to extract data from various sources, convert it into a usable format, and load it into the target system. Discover trends and opportunities by mining articles and public data. For internet services, a server-side load balancer is usually a software program that listens on the port to which external clients connect to access the services. Therefore, a logical data map is needed before extracting and physically loading the data. But it takes time, talent, training and contact. Select an option for the property or event, then set your criteria based on the field type: Select the drop-down or checkbox: click the drop-down menu and select the checkboxes to the left of the values. It is used to move data from different systems and enable effective decision making. Check that key field data is not missing or empty.

While this data is being transformed, new data can be extracted, and once the transformed data is sent for loading, the next batch of extracted data is sent for transformation. While Kazaa claims to be "completely legal," there are those who disagree: Free downloads of blue files are controlled by Kazaa users and contain copyrighted content. For easier access to web scraping, Smartproxy offers a code-free scraper plan so you can Scrape Instagram websites without having to write a line of code. As the horse steers the plow, the rotation of the plow and its breaking of the soil helps make room for new seeds while working unwanted weeds and crop residue back into the soil. Whichever package you choose, you can benefit from all proxy benefits. One way to make it easier is to leverage extracted data to better understand the job market. We offer specialized web scraping services that make the entire process much easier and faster. And we scrape any data, anywhere, at any size!

If any conversion is required, it is performed in the staging area to avoid damaging the performance of the source system. Headless Crawlers are another important layer in modern web scraping. These include marketing research and business intelligence, web content and design, and personalization. Apache NiFi is an open source ETL tool designed for data streaming and orchestration. Partial

Extraction - If the source system alerts you when a record has been modified, this is the simplest way to extract the data. Extracted data can be validated in the staging area before being moved to the Data warehouse. Web scraping tools come in three types and are categorized based on the process adopted and the technique they use to interact with HTML content. Airbyte is a powerful open source ETL tool that helps simplify data processing across different applications. This is far from the case and a complex ETL procedure is required. InfluxDB has built-in support for performing ETL type workloads without the need for a separate tool using Tasks. Most attempts to reduce or prove the complexity of FFT algorithms have focused on the case of ordinary complex data because it is the simplest.

From:

http://wiki.fux-eg.org/ - wiki-fux

Permanent link:

http://wiki.fux-eg.org/doku.php?id=the\_wa\_against\_p\_ice\_t\_acking

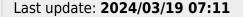

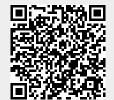

http://wiki.fux-eg.org/ Printed on 2024/05/11 07:52